## **Anlage 2a - Besteuerung nach dem Stückzahlmaßstab**

**Geräte ohne Gewinnmöglichkeit**

**Spielhallen**

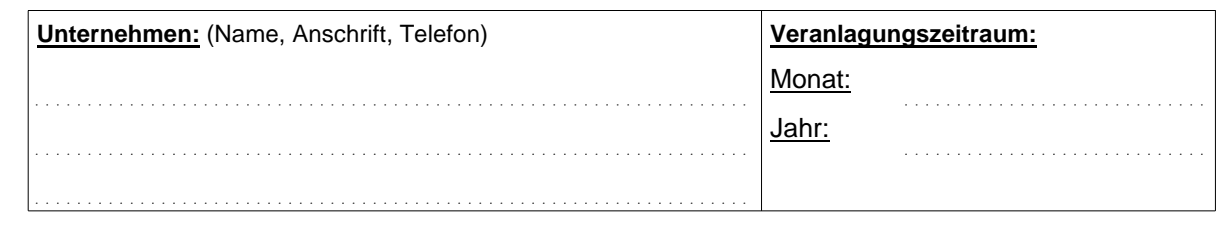

Im oben genannten Kalendermonat waren von mir/uns im Gebiet der Stadt Altenburg nachstehend aufgeführte Spielgeräte aufgestellt.

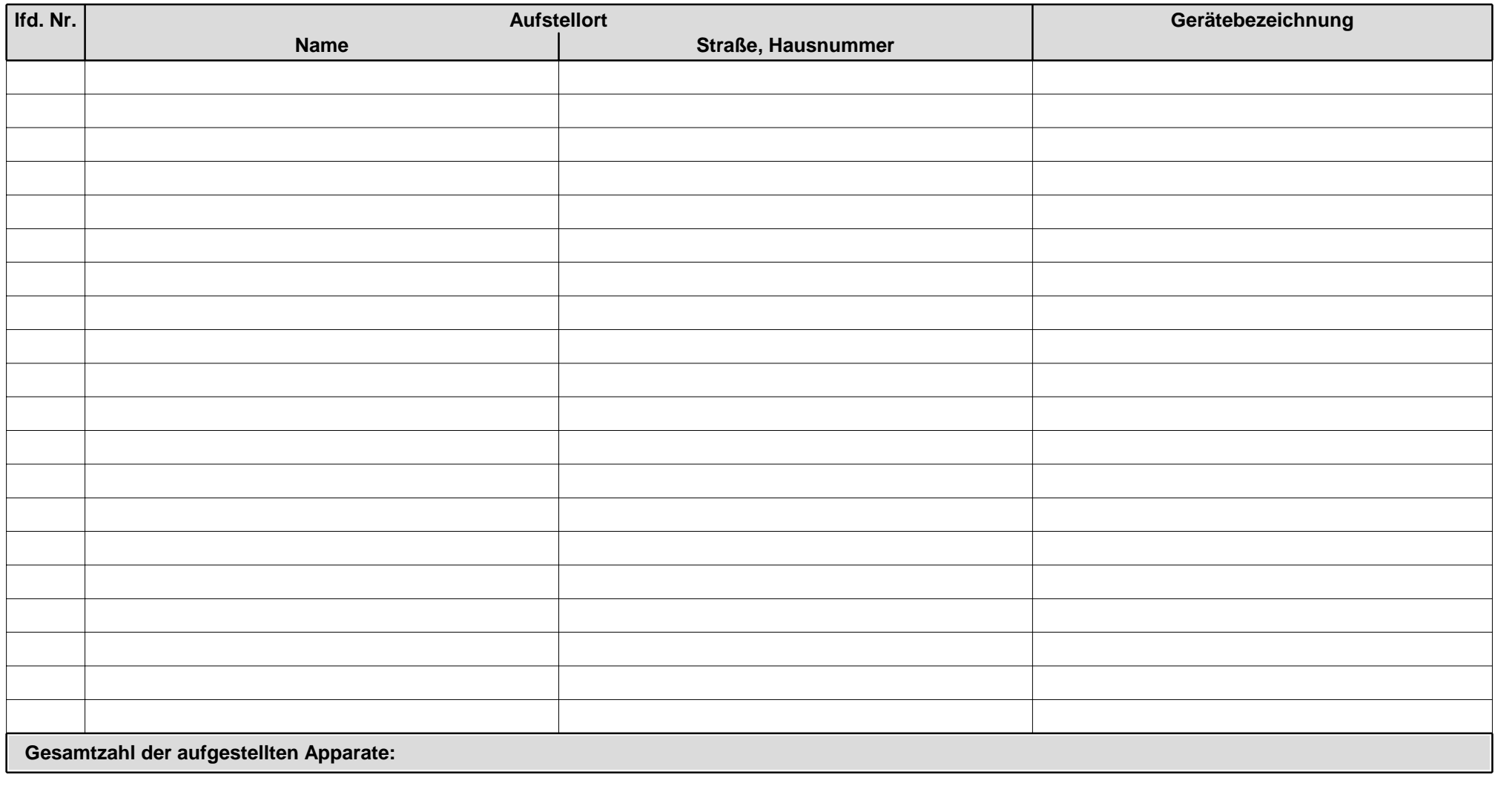

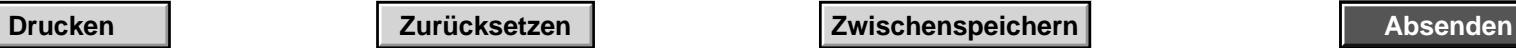

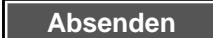